<<MATLAB/Simulink与控制系>>

书名:<<MATLAB/Simulink与控制系统仿真>>

- 13 ISBN 9787121014932
- 10 ISBN 7121014939

出版时间:2005-7

作者:王正林,王胜开,陈国顺

页数:350

字数:582000

extended by PDF and the PDF

http://www.tushu007.com

, tushu007.com

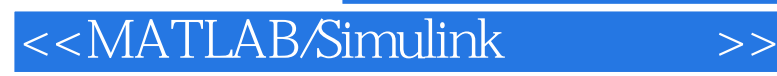

## MATLAB/Simulink

, tushu007.com

MATLAB/Simulink

12 MATLAB/Simulink

MATLAB/Simulink

, tushu007.com

## <<MATLAB/Simulink >>

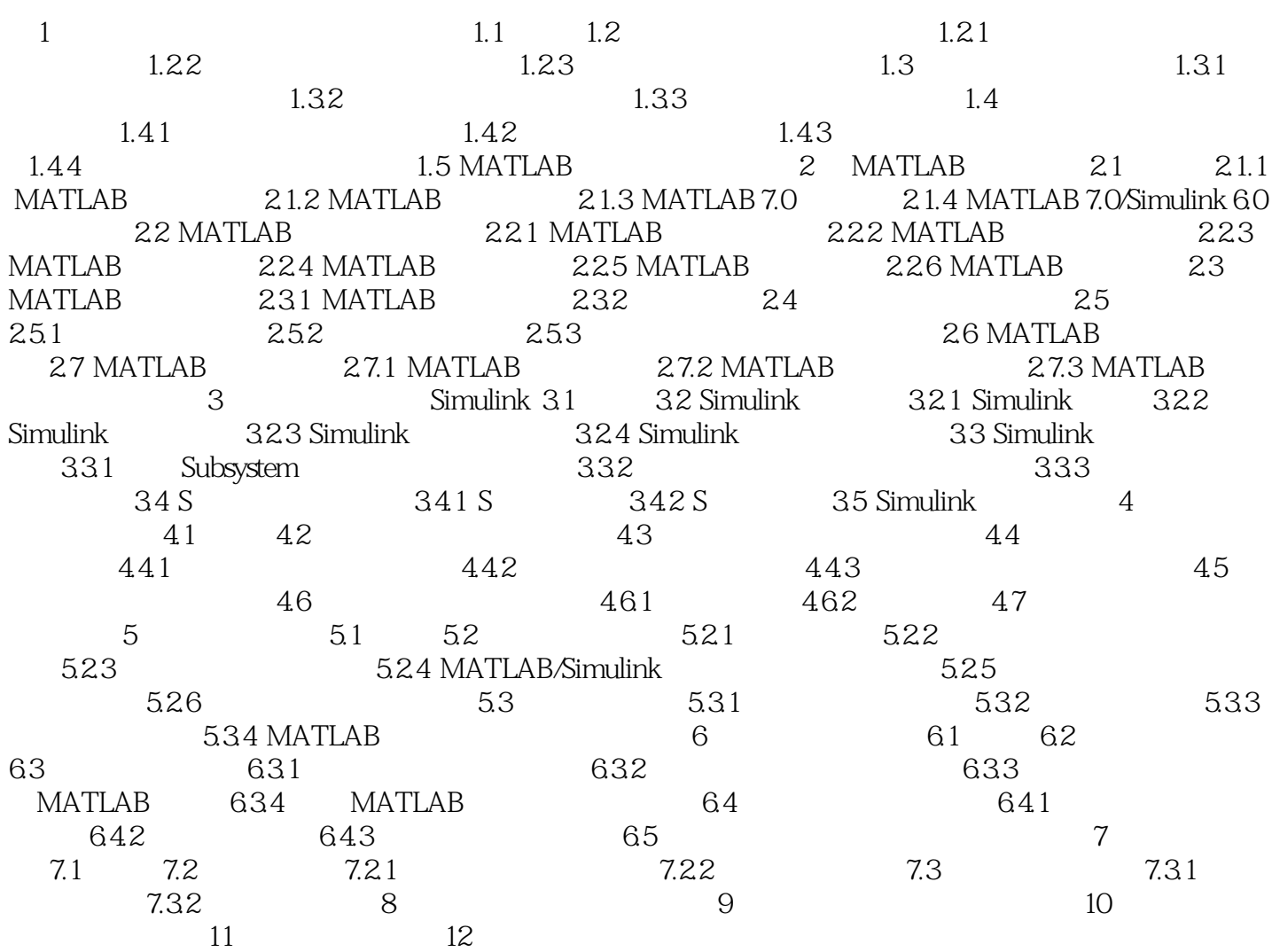

, tushu007.com

## <<MATLAB/Simulink >>

本站所提供下载的PDF图书仅提供预览和简介,请支持正版图书。

更多资源请访问:http://www.tushu007.com